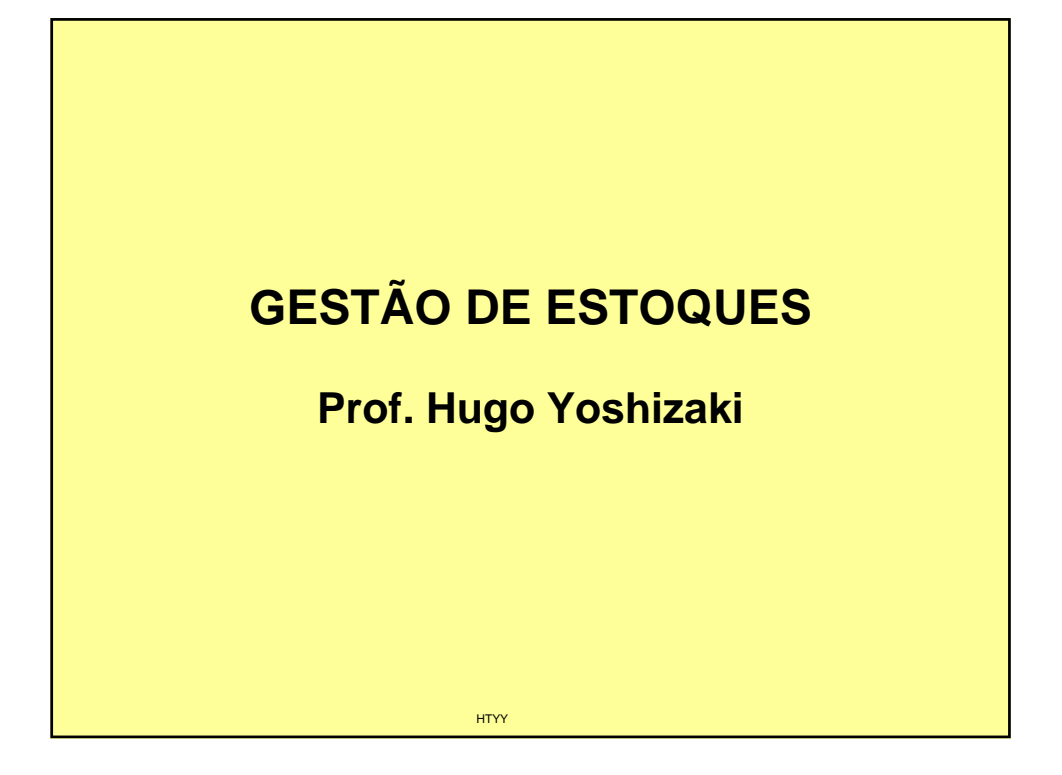

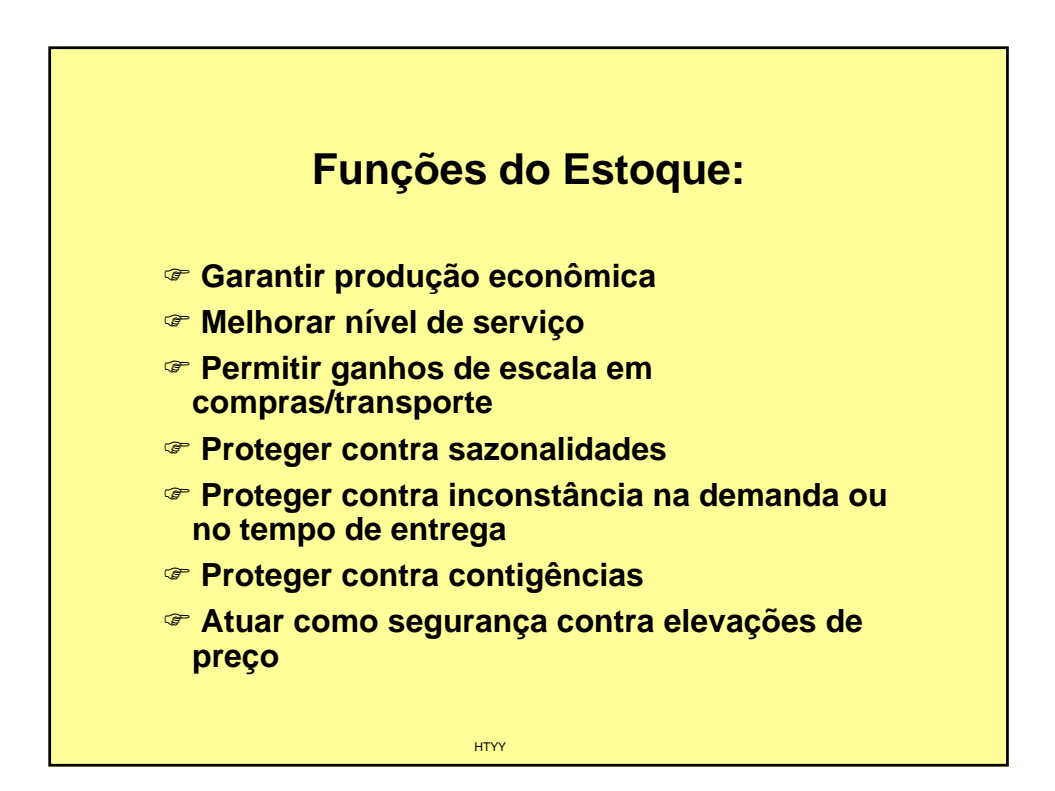

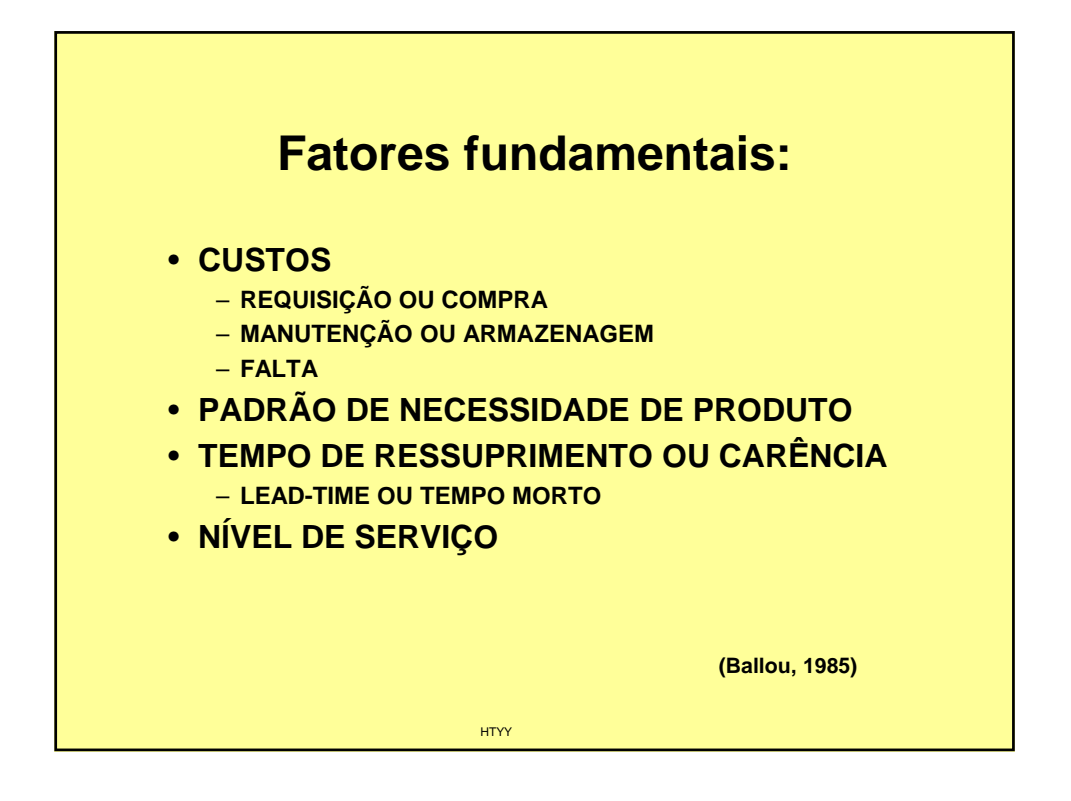

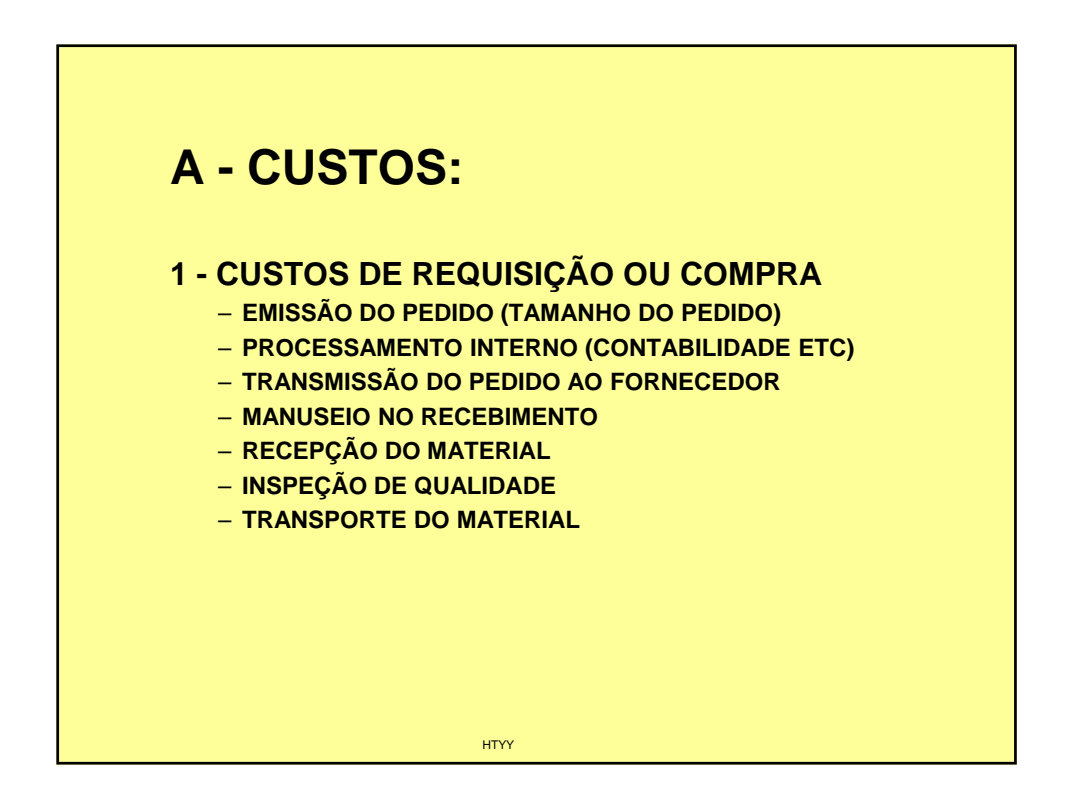

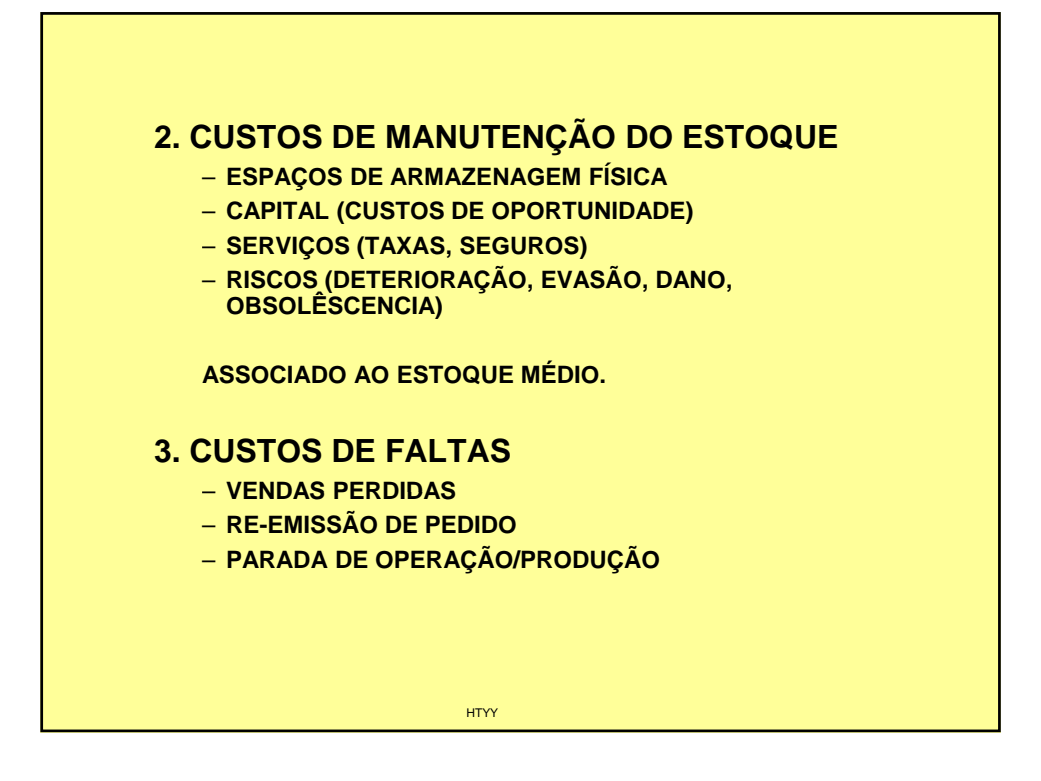

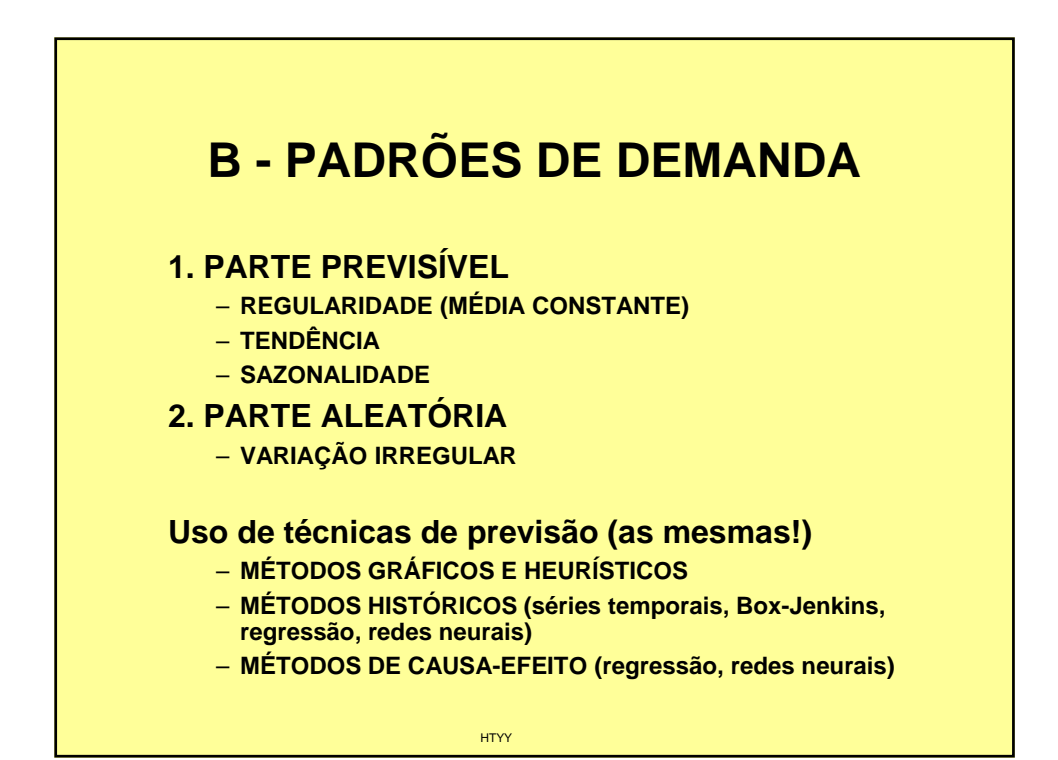

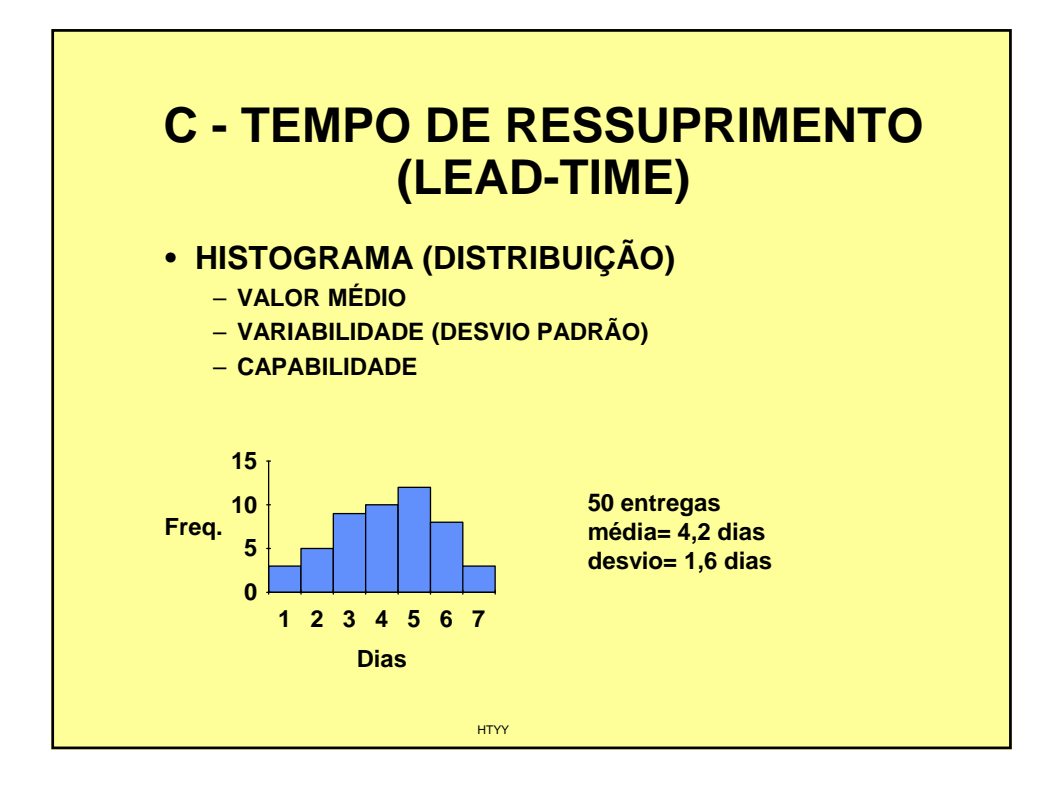

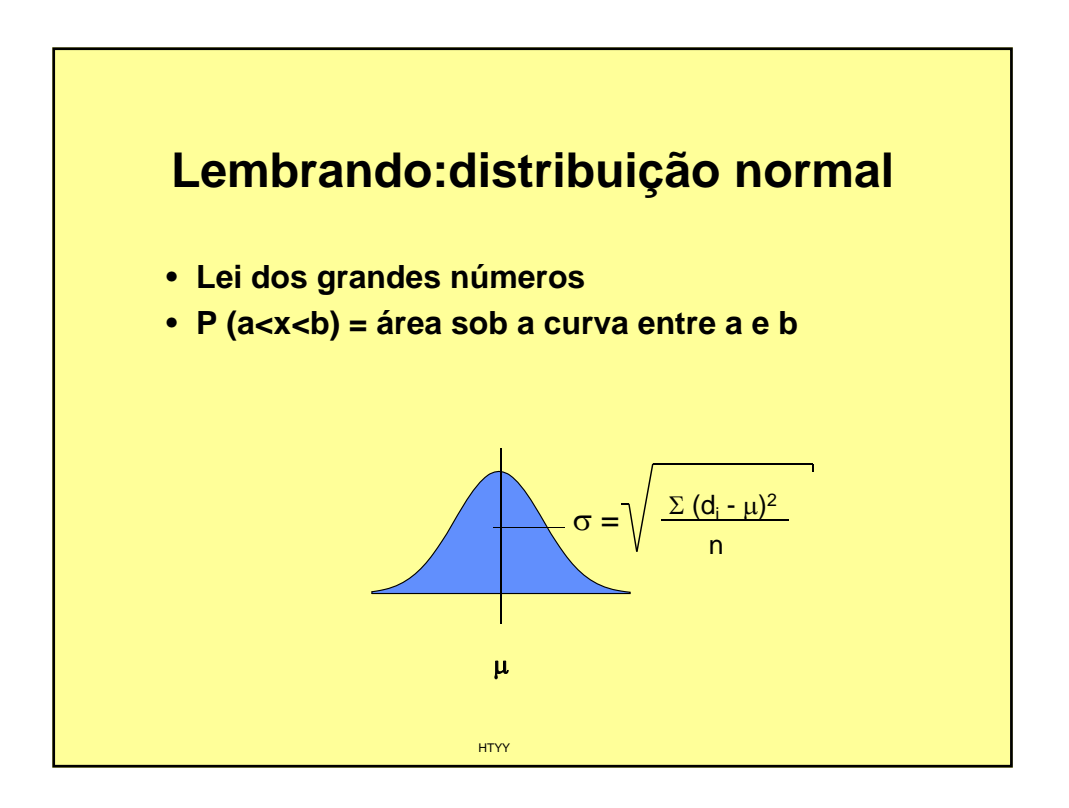

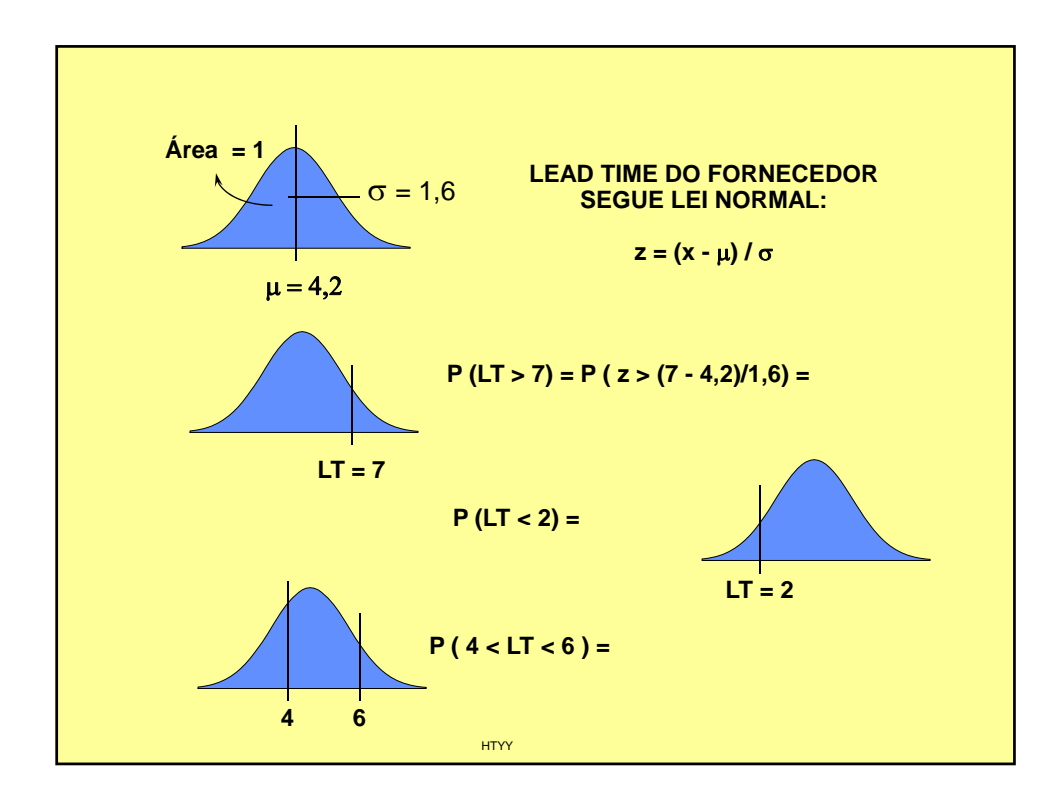

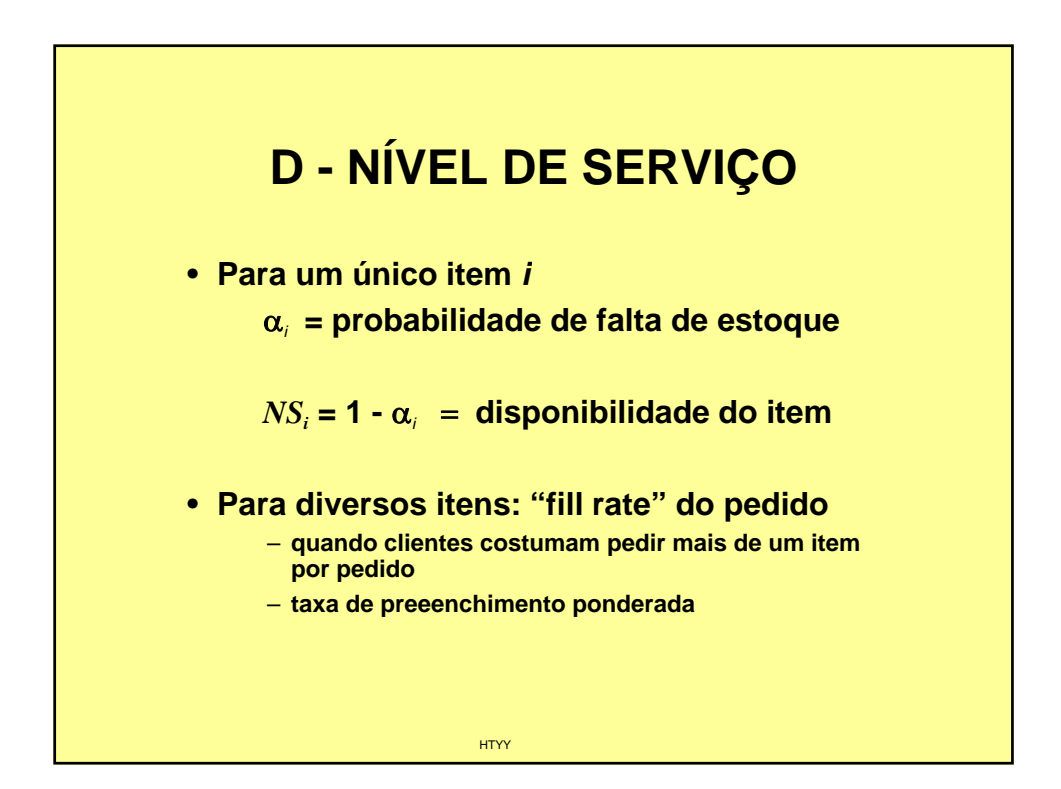

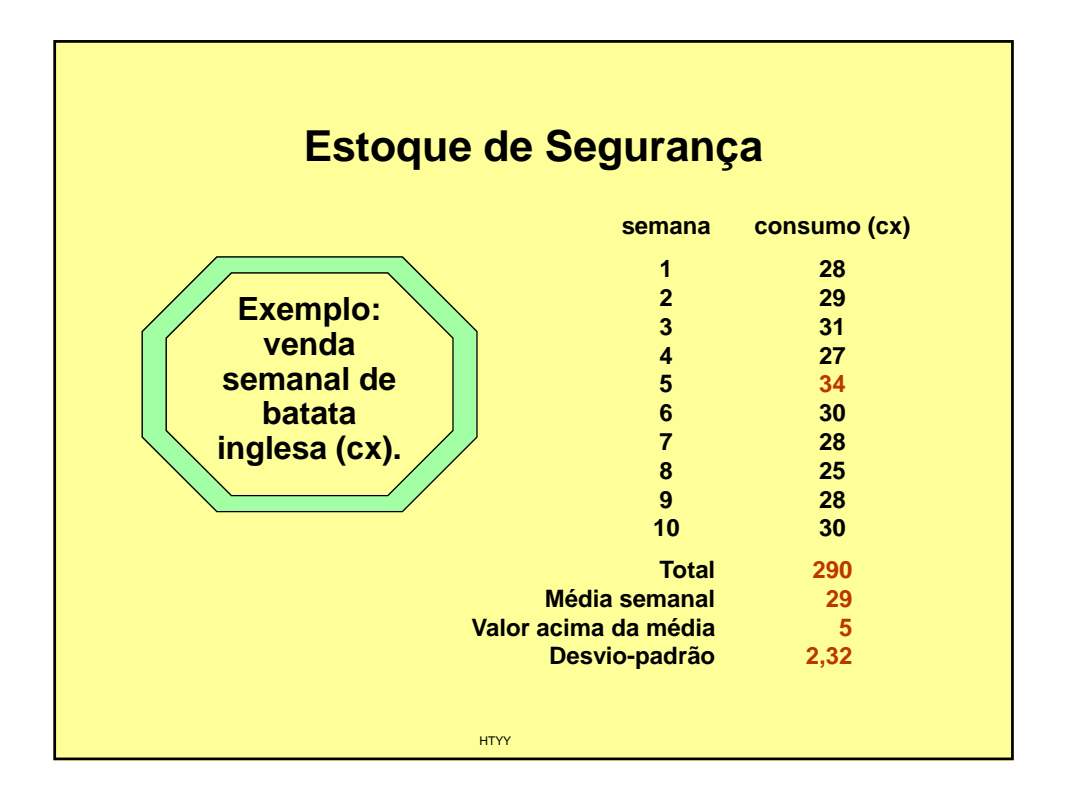

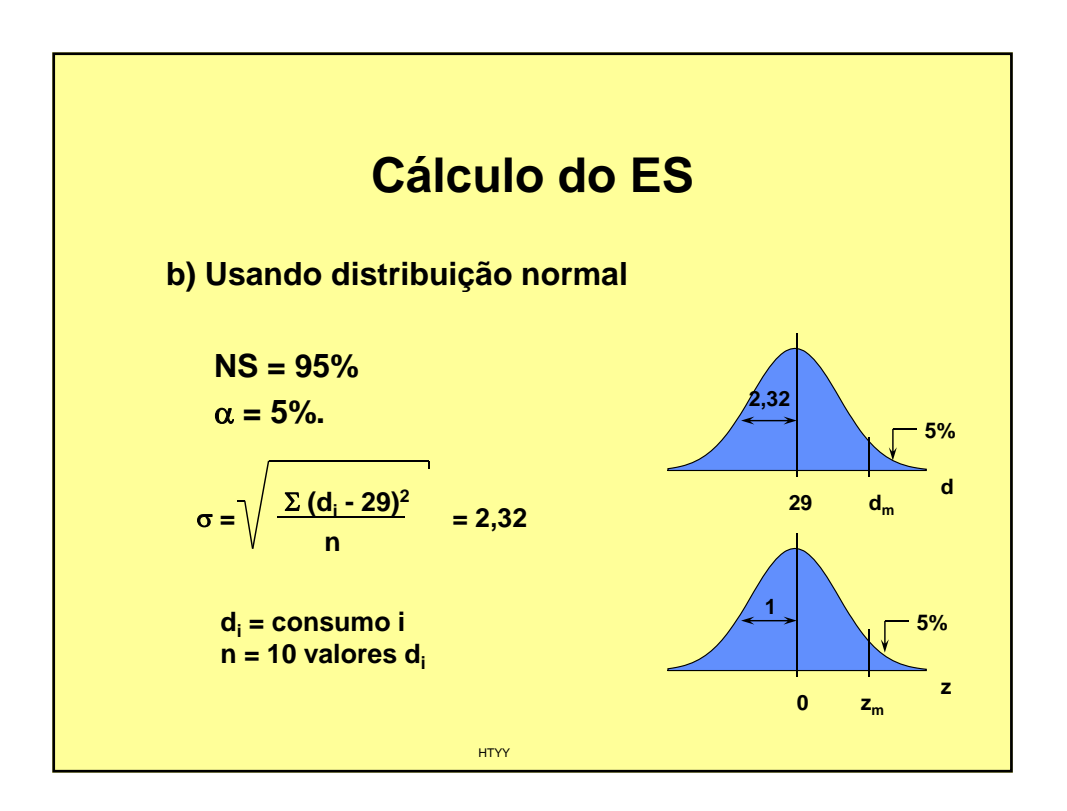

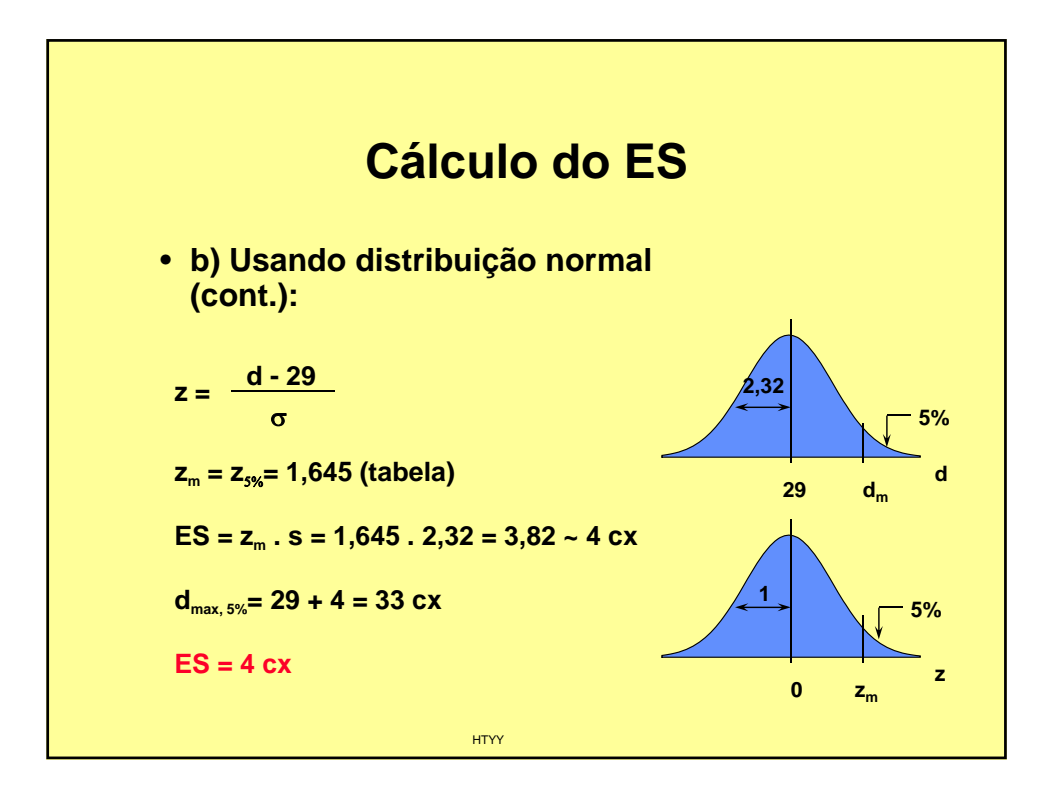

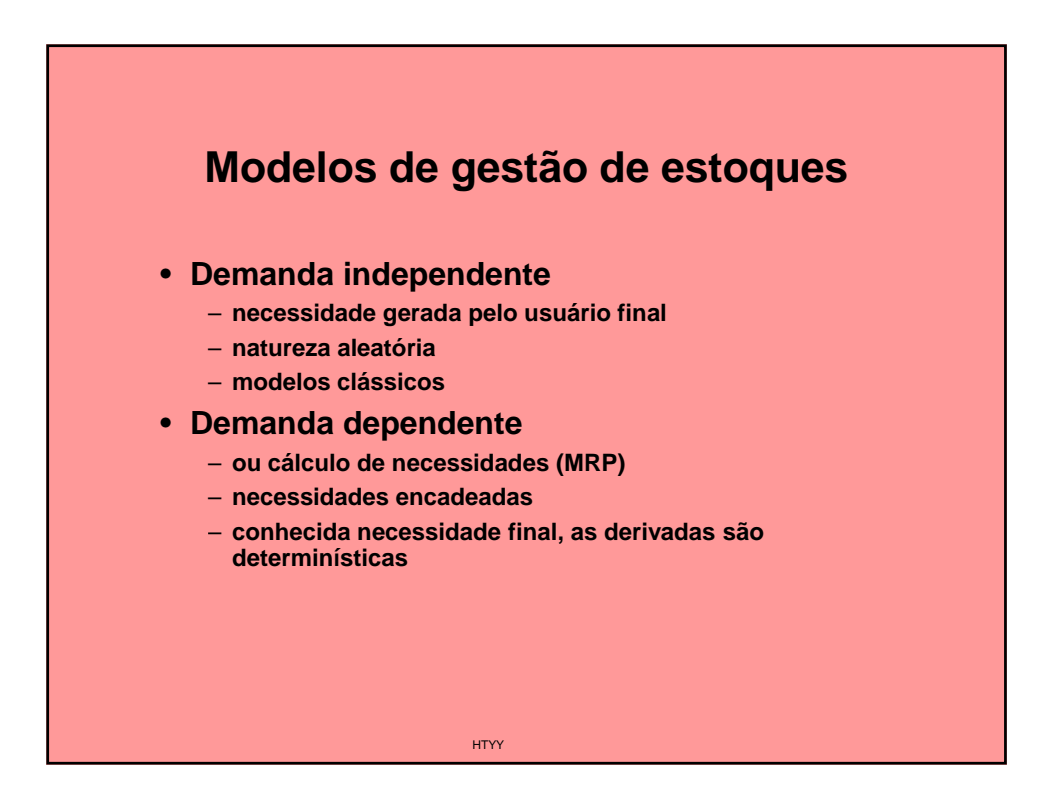

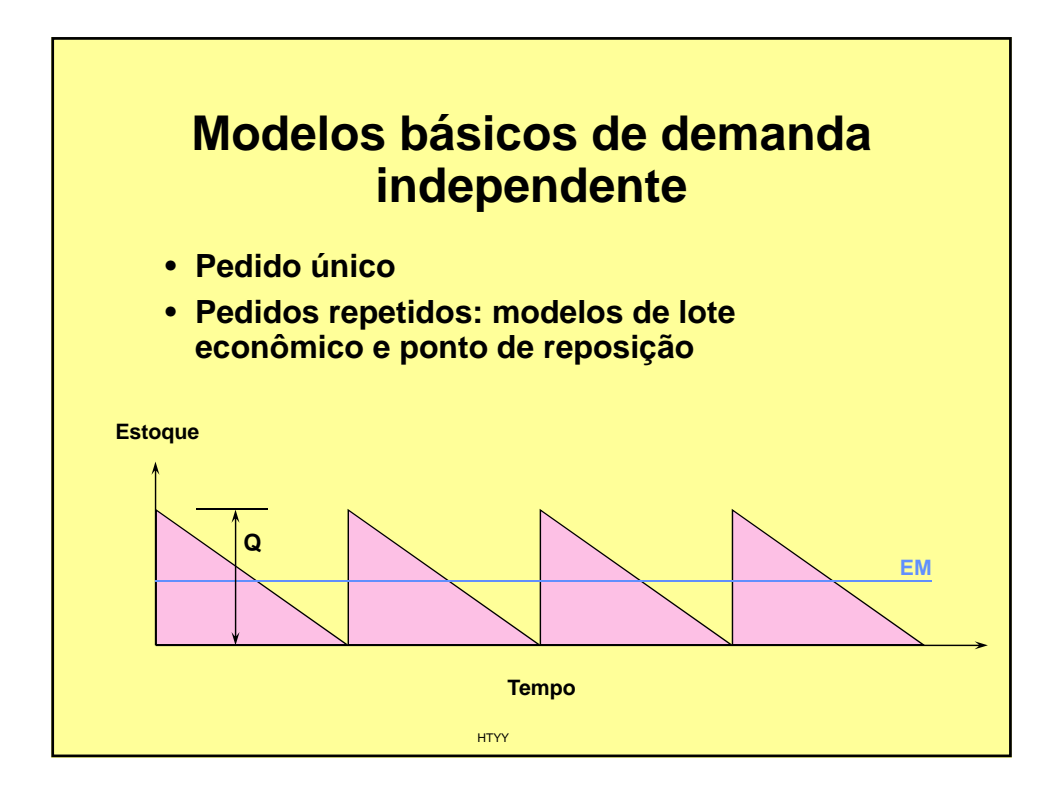

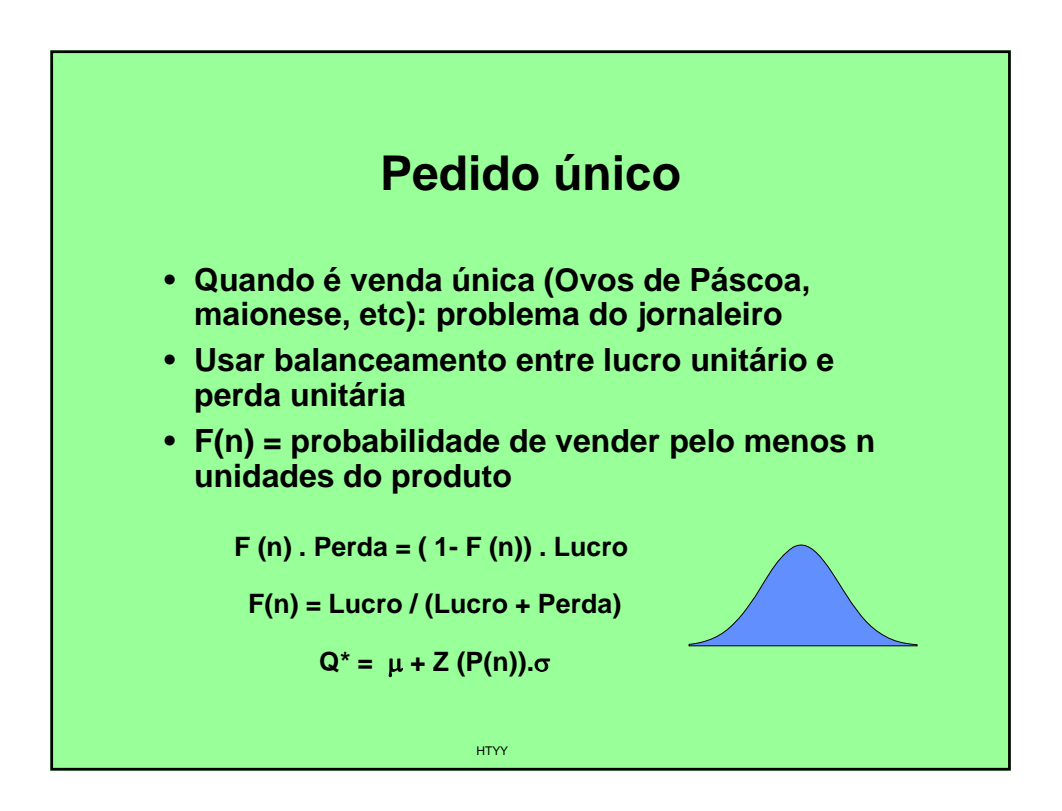

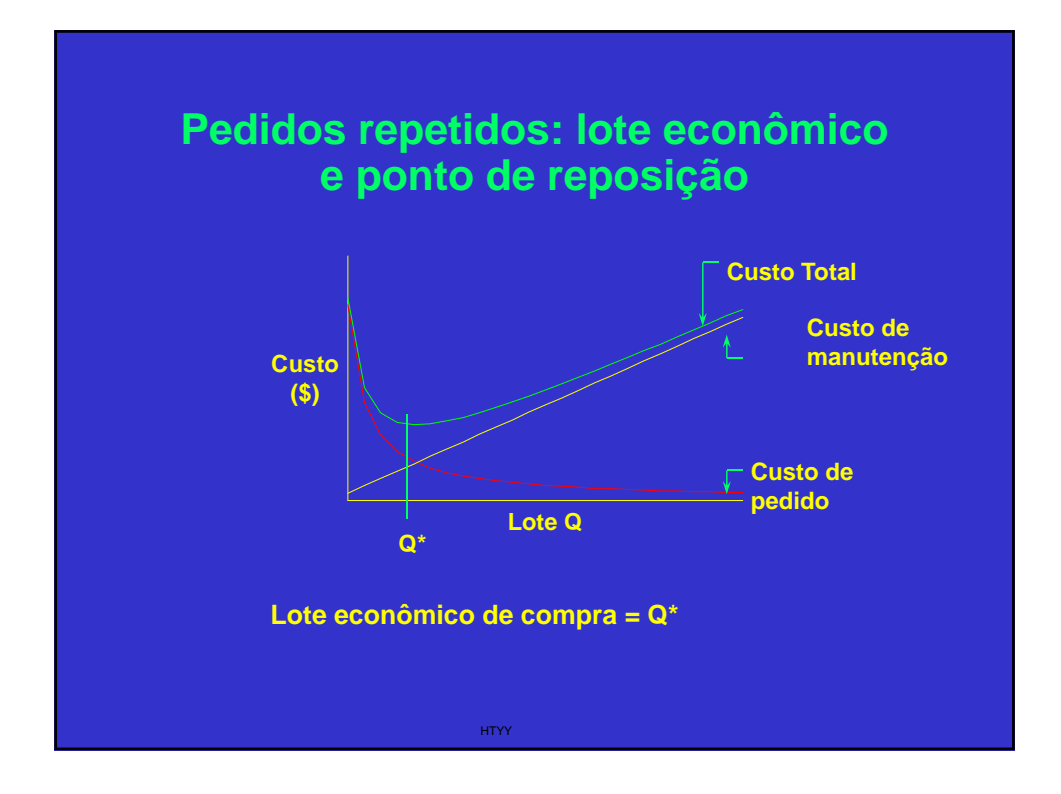

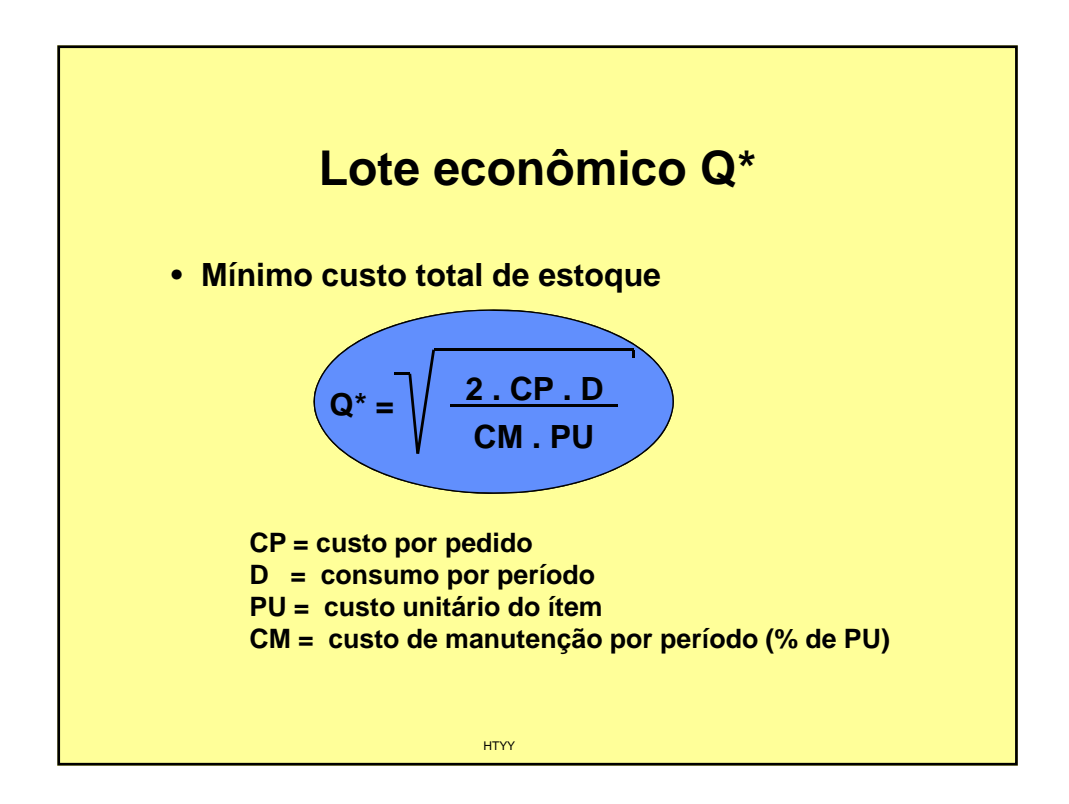

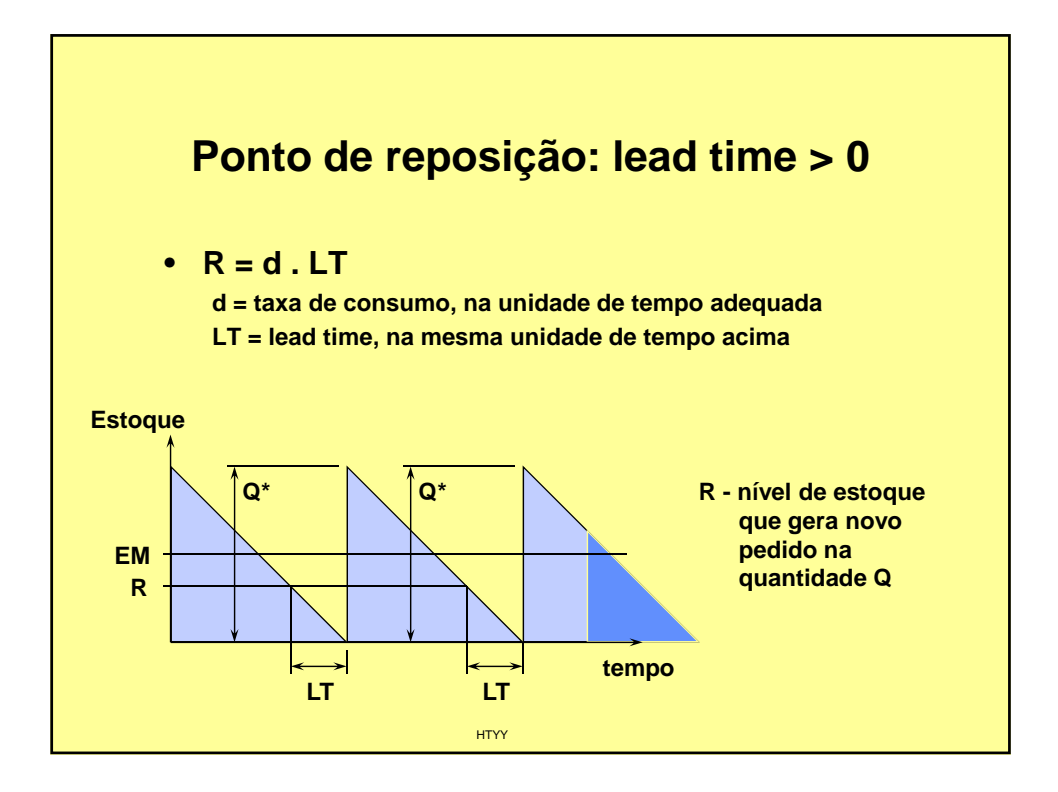

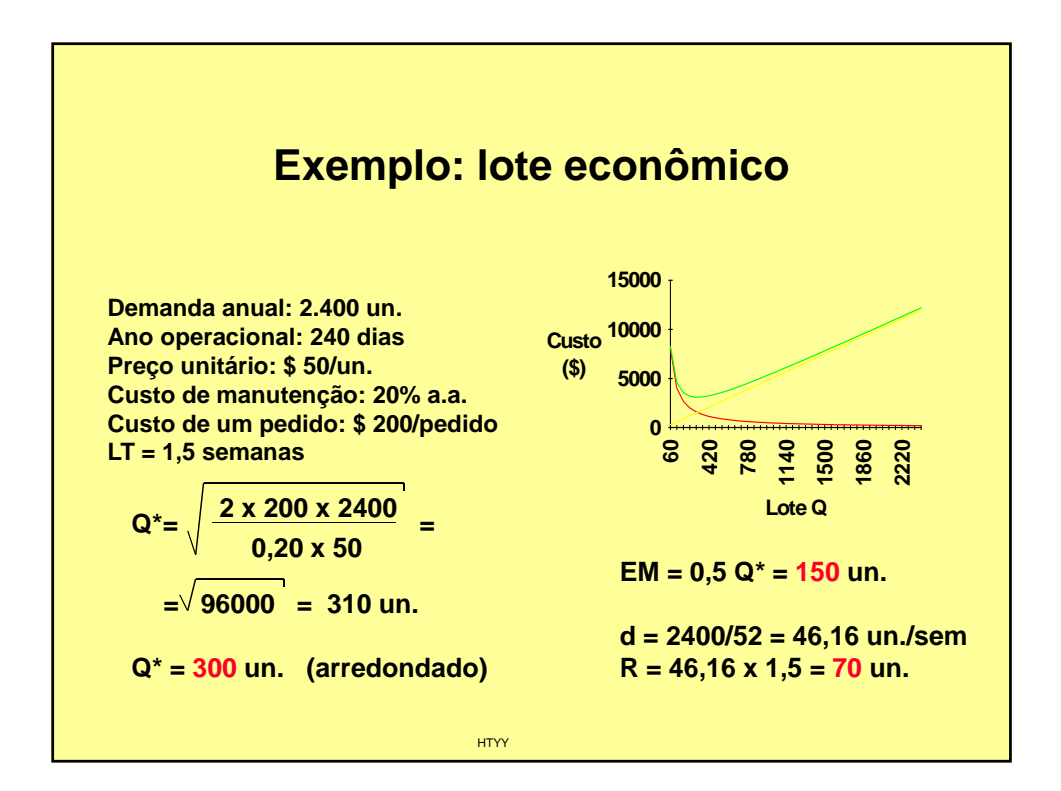

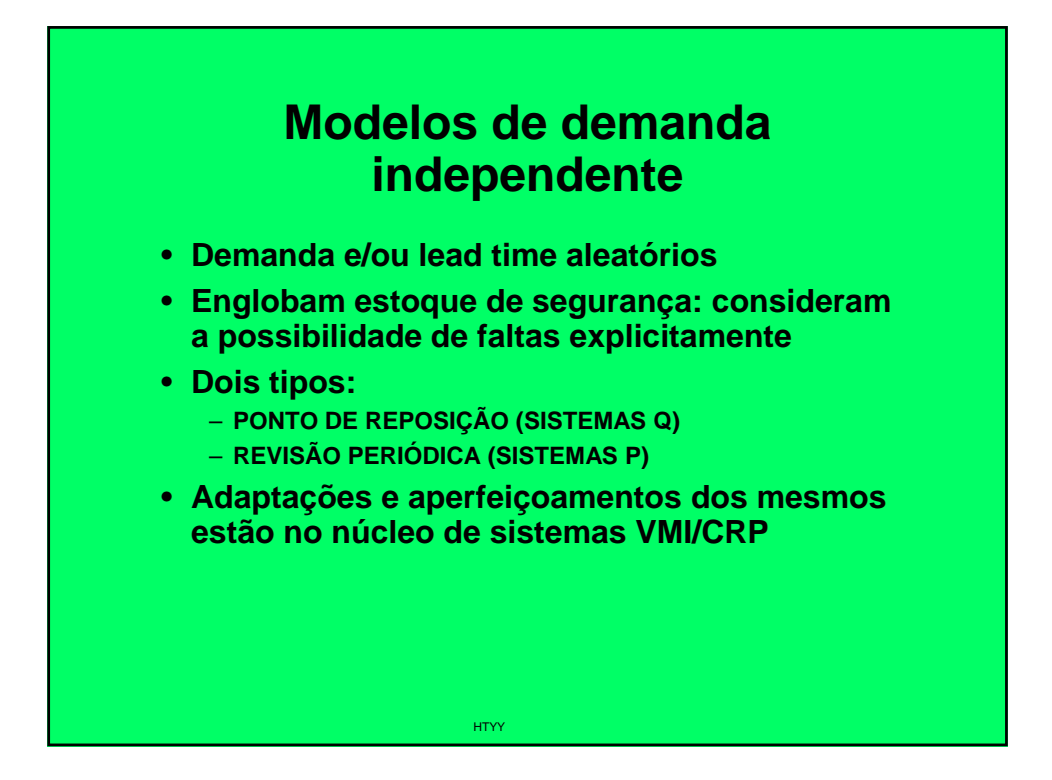

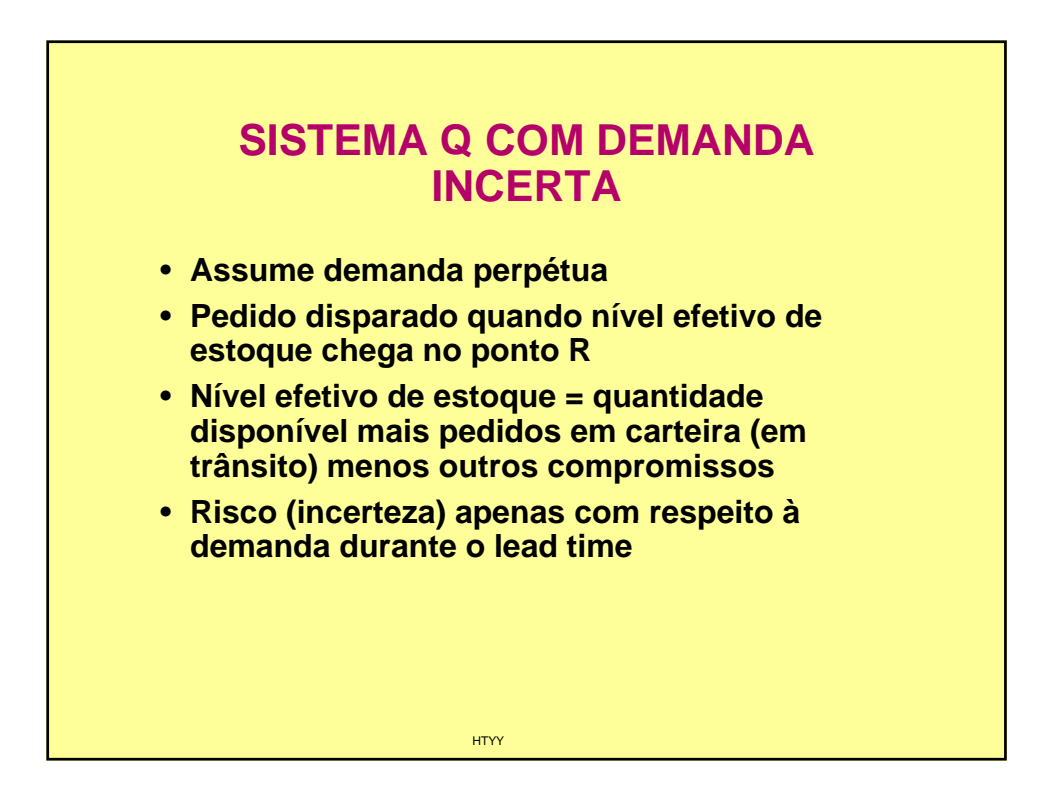

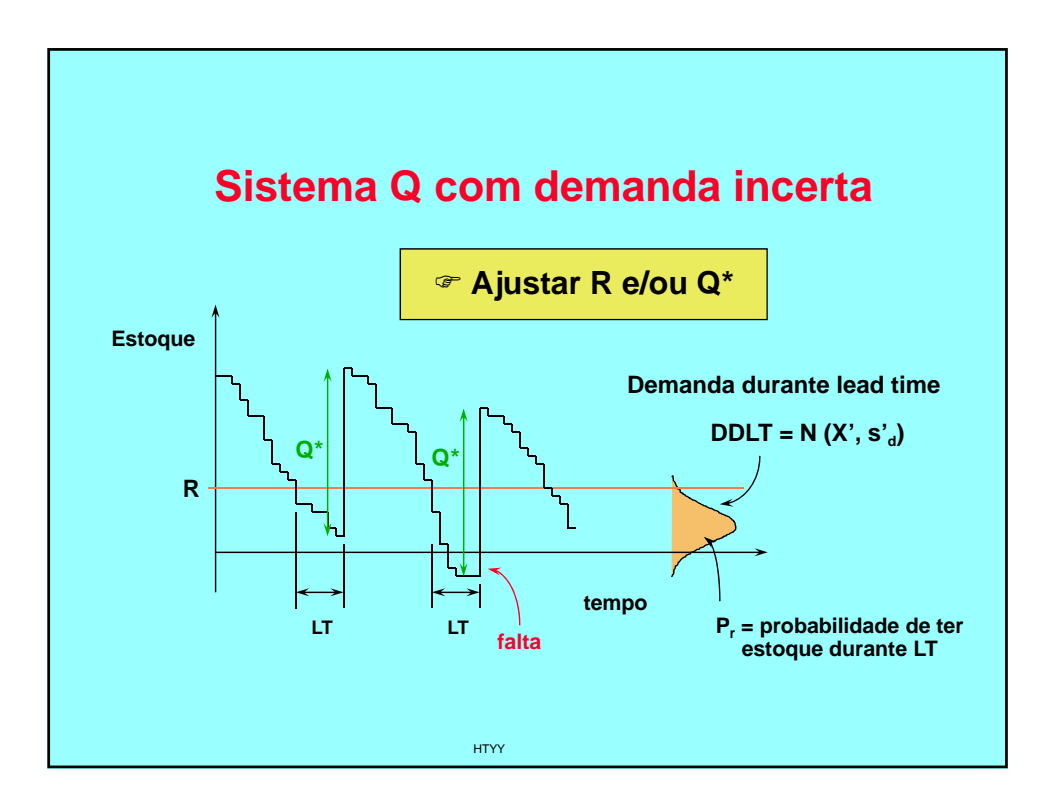

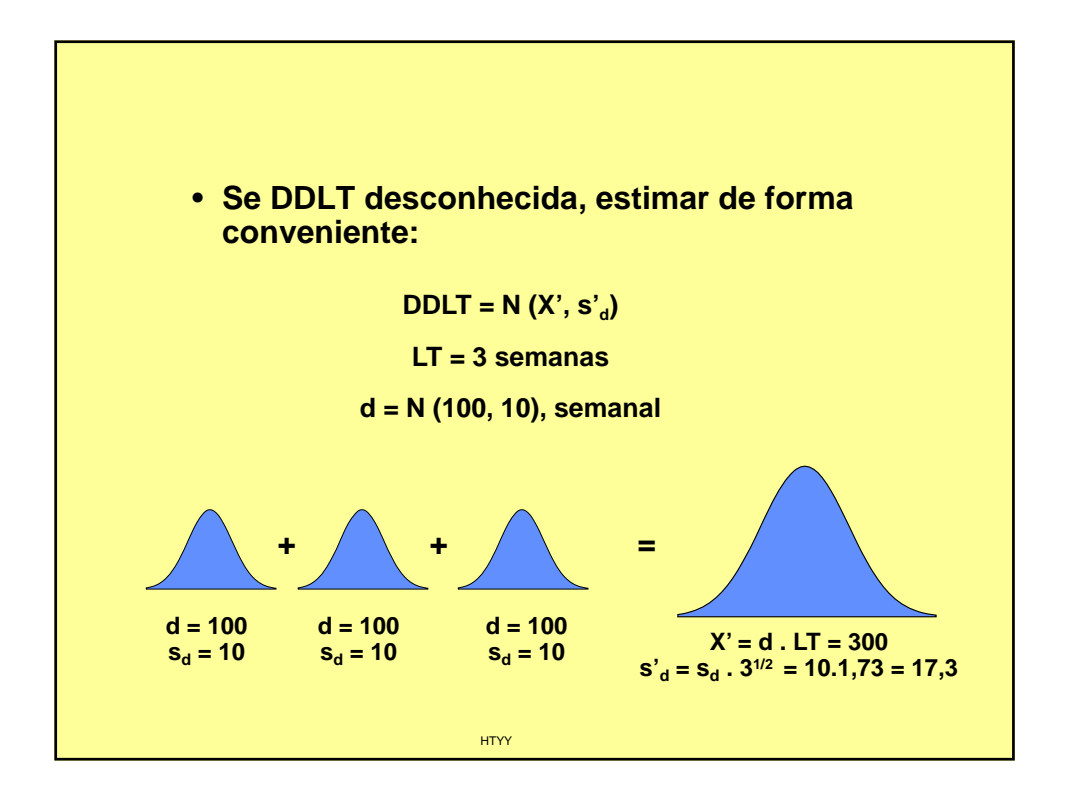

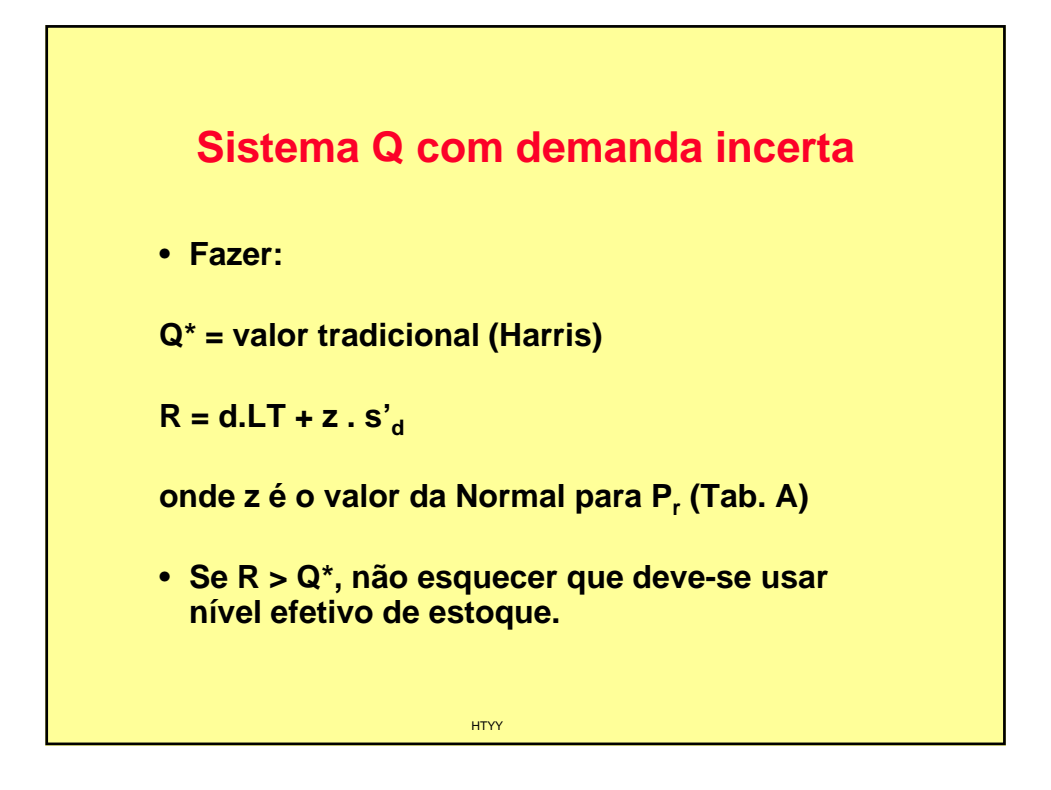

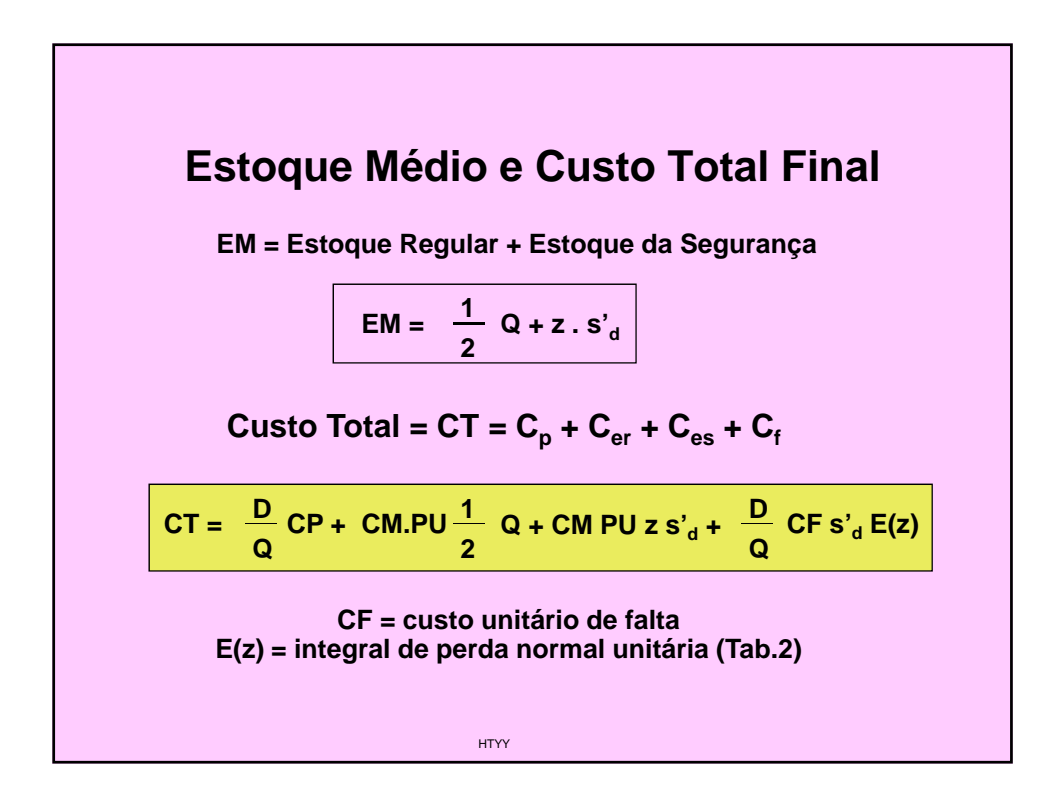

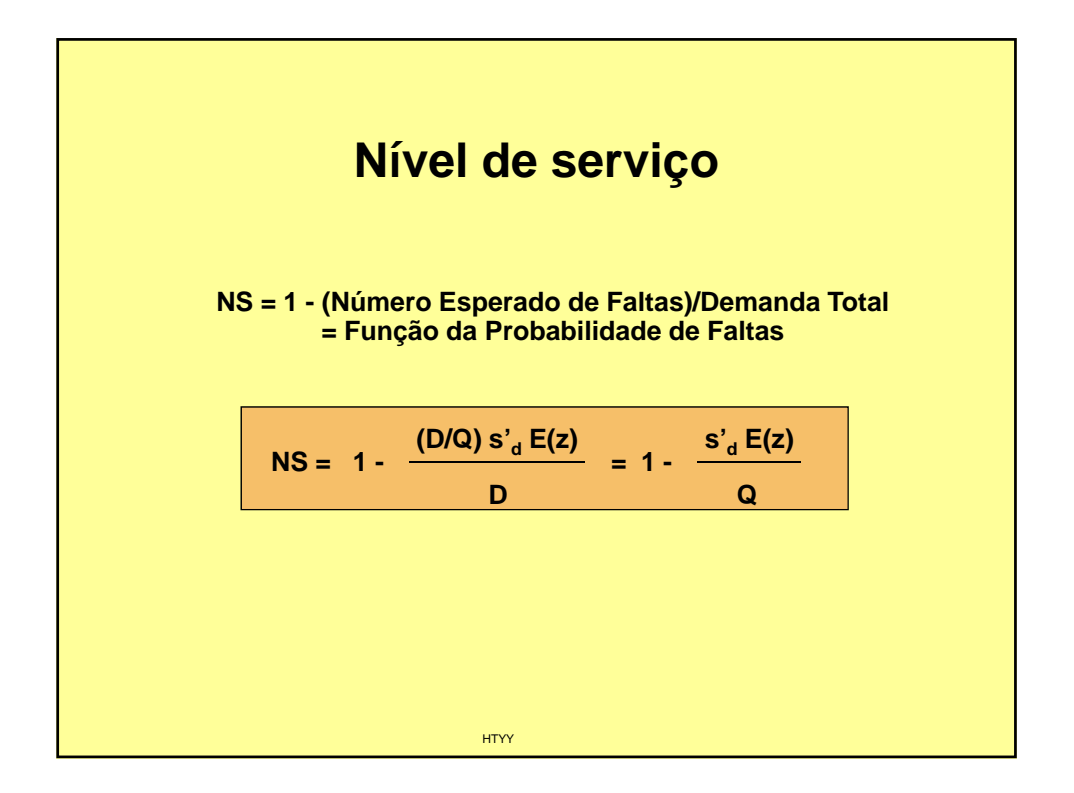

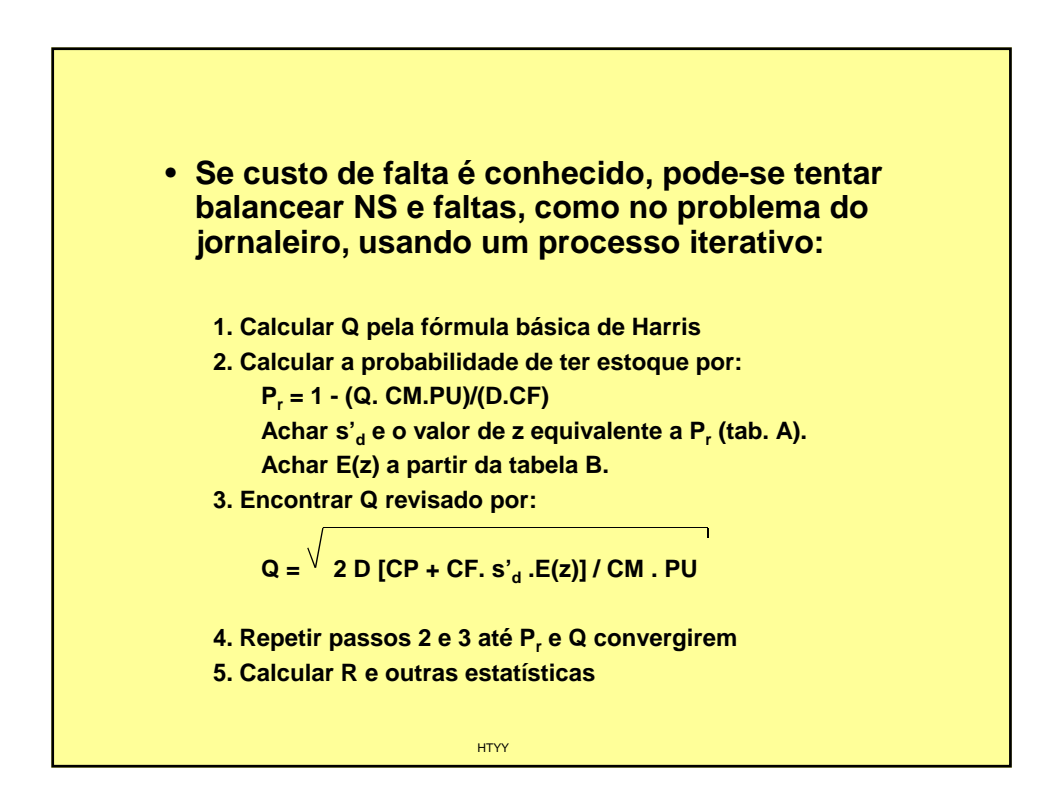

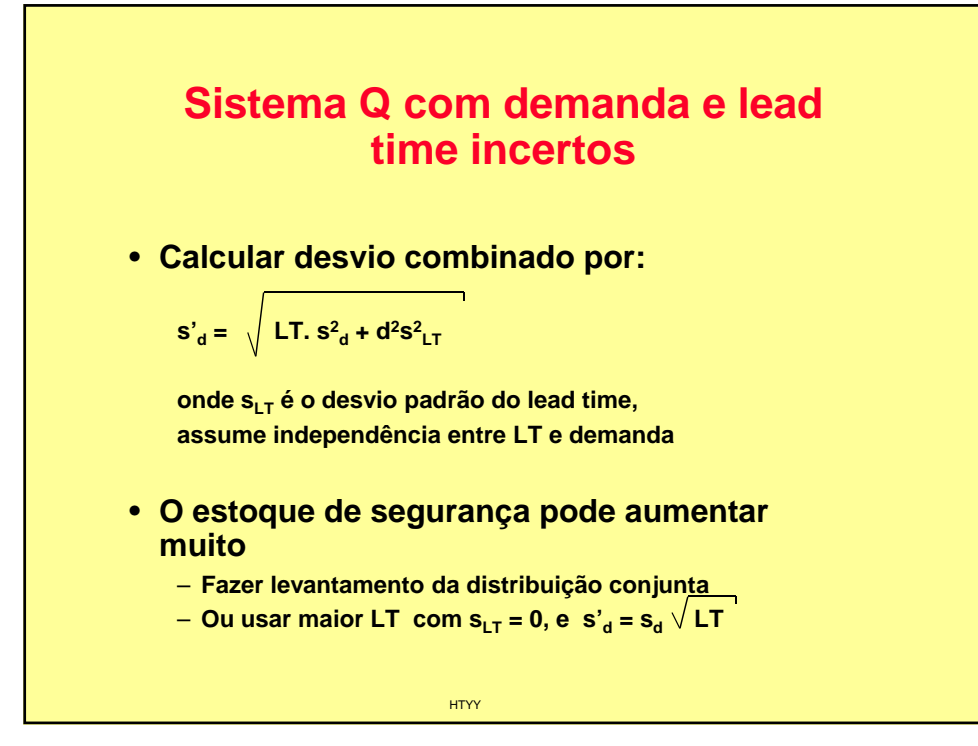

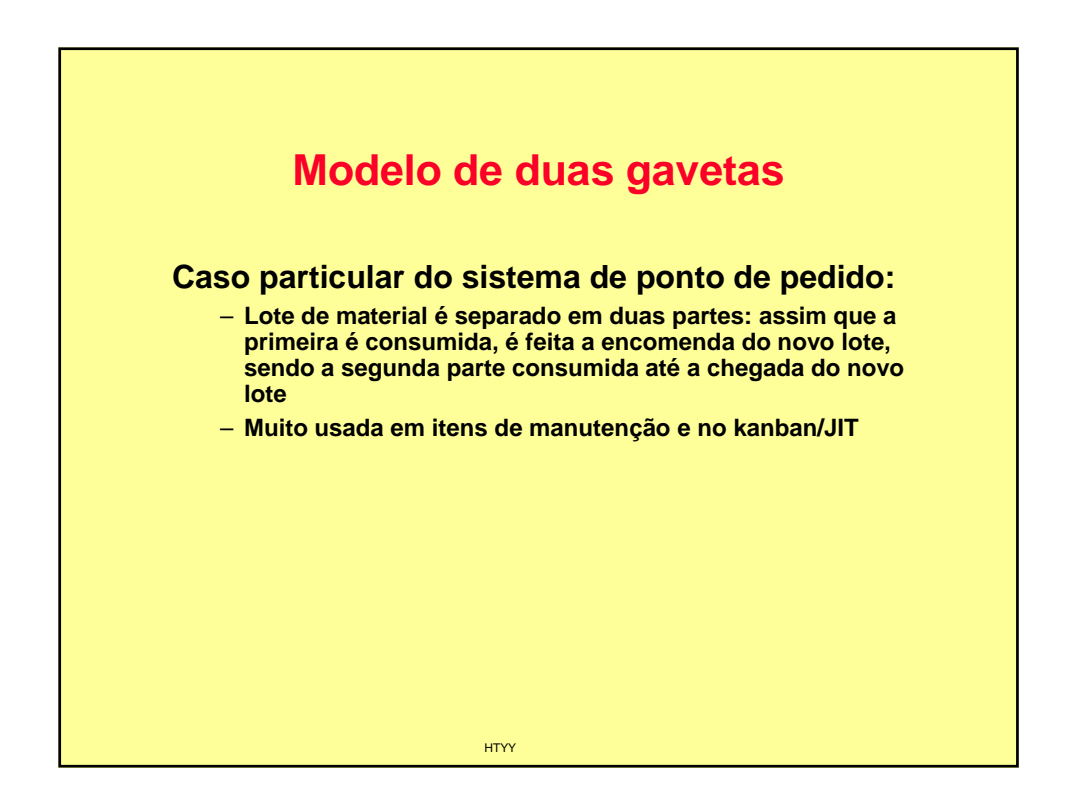

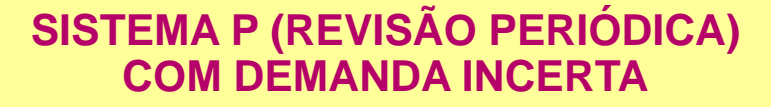

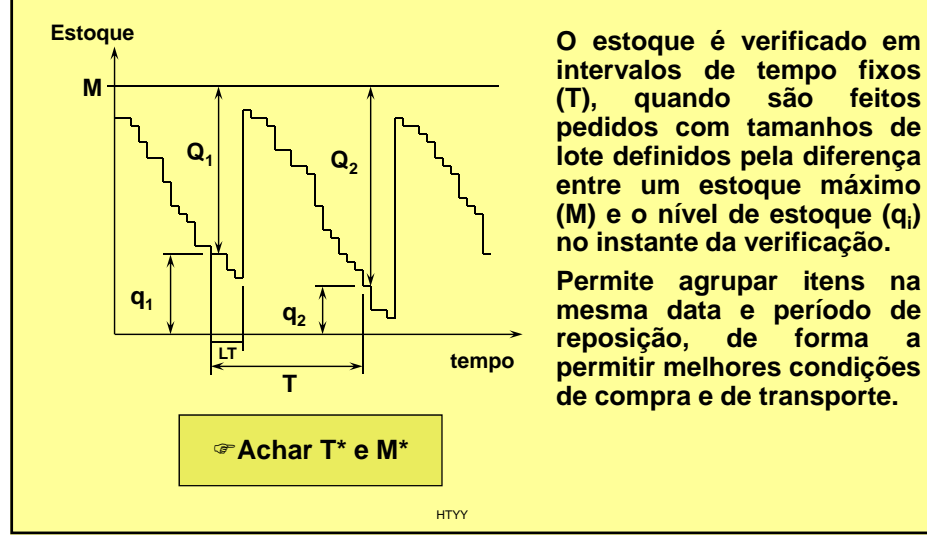

**intervalos de tempo fixos (T), quando são feitos pedidos com tamanhos de lote definidos pela diferença entre um estoque máximo (M) e o nível de estoque (qi ) no instante da verificação.**

**Permite agrupar itens na mesma data e período de reposição, de forma a permitir melhores condições de compra e de transporte.**

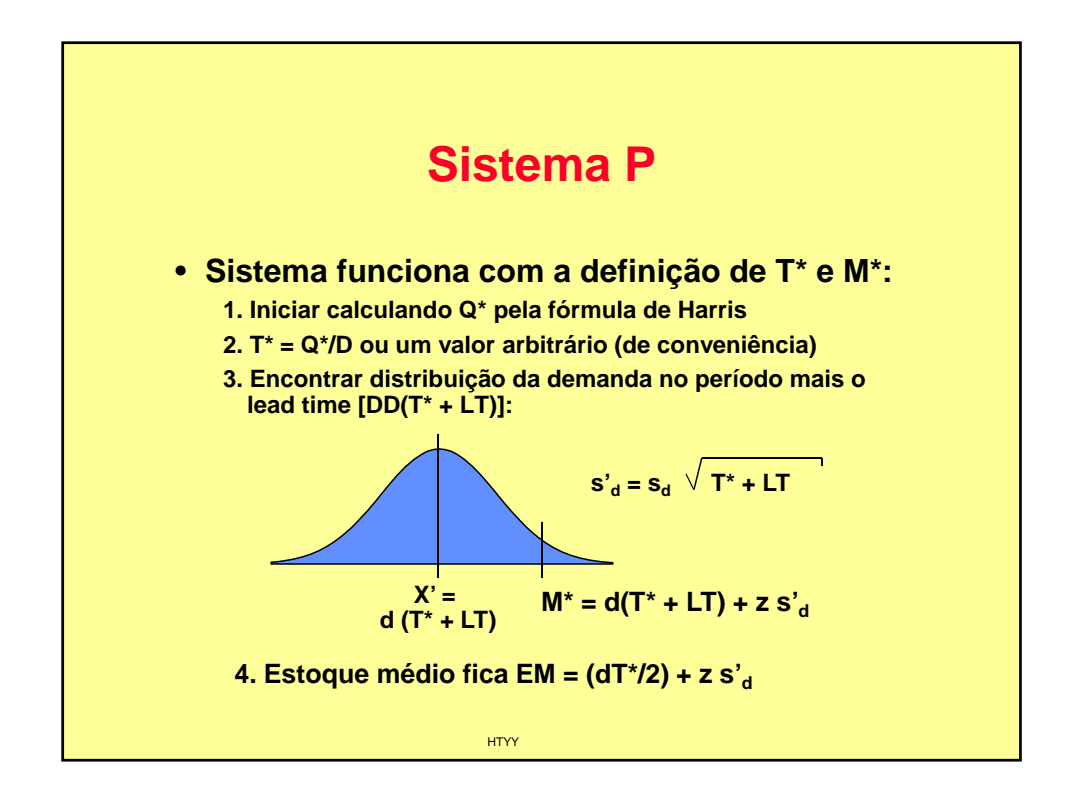

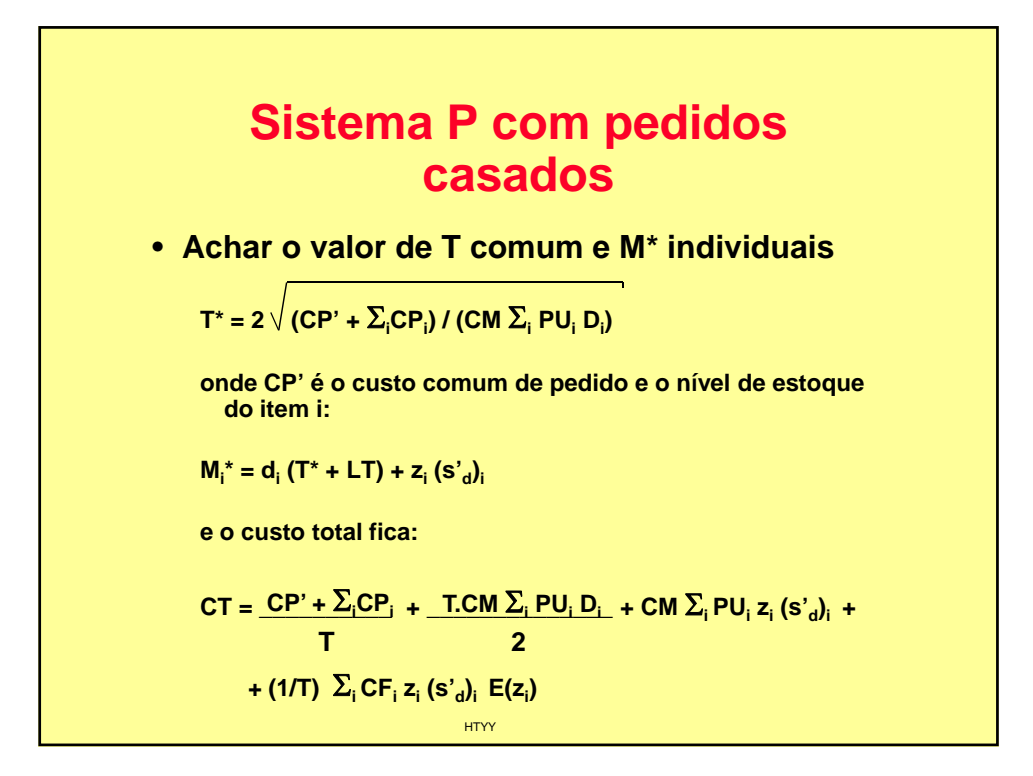

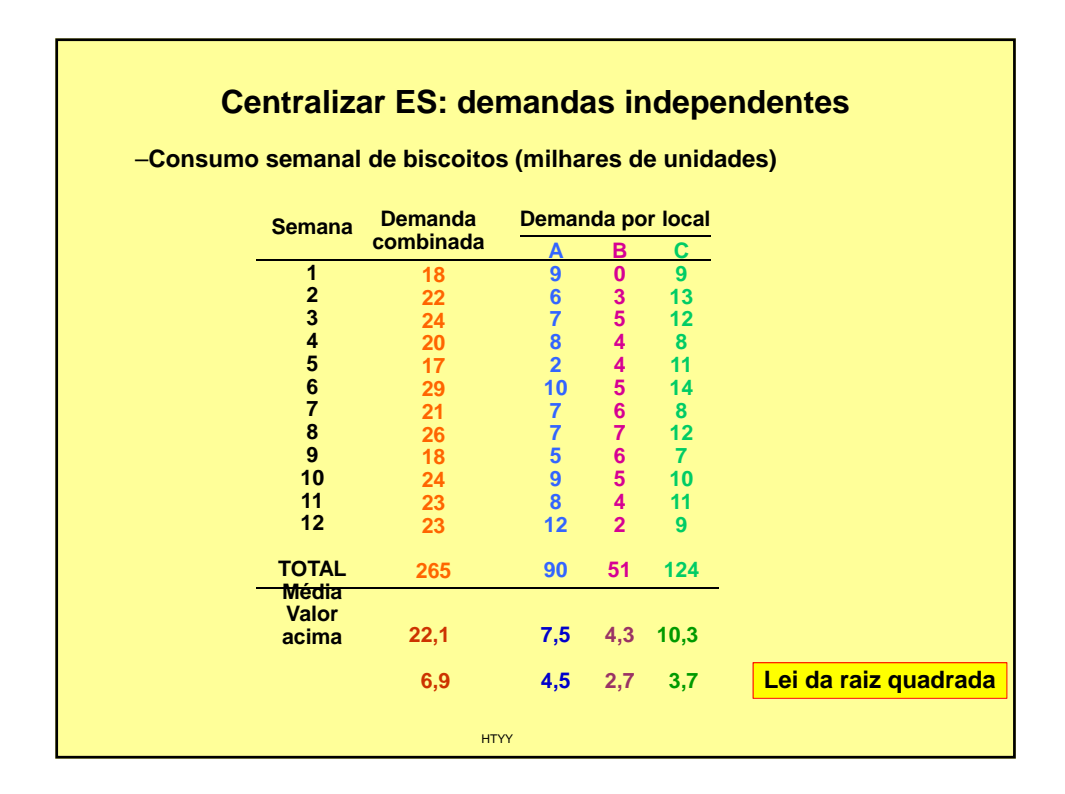

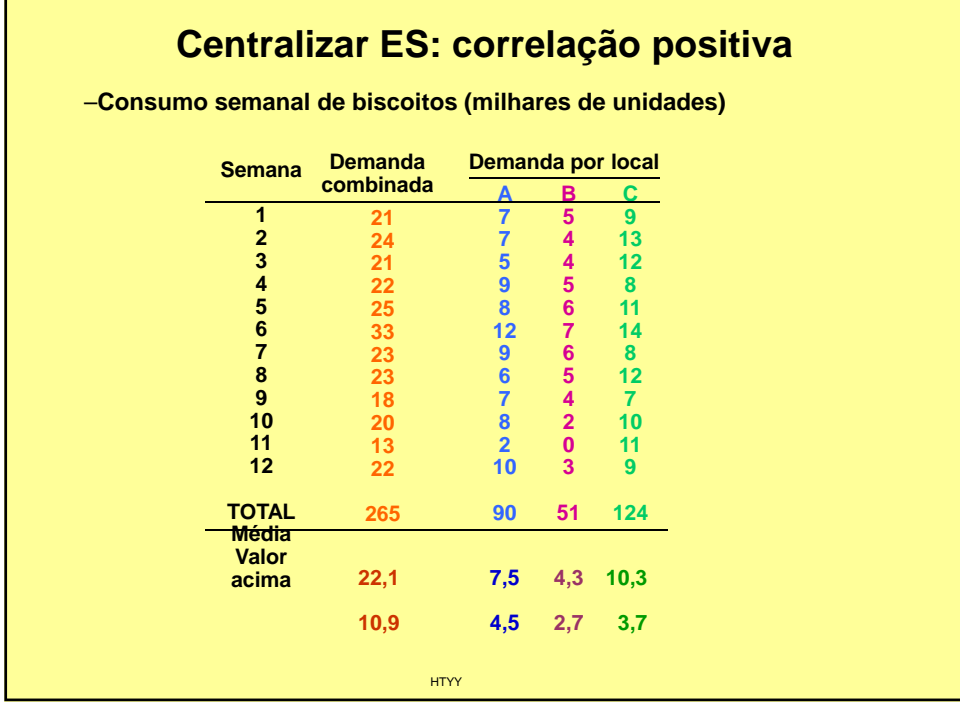

Г

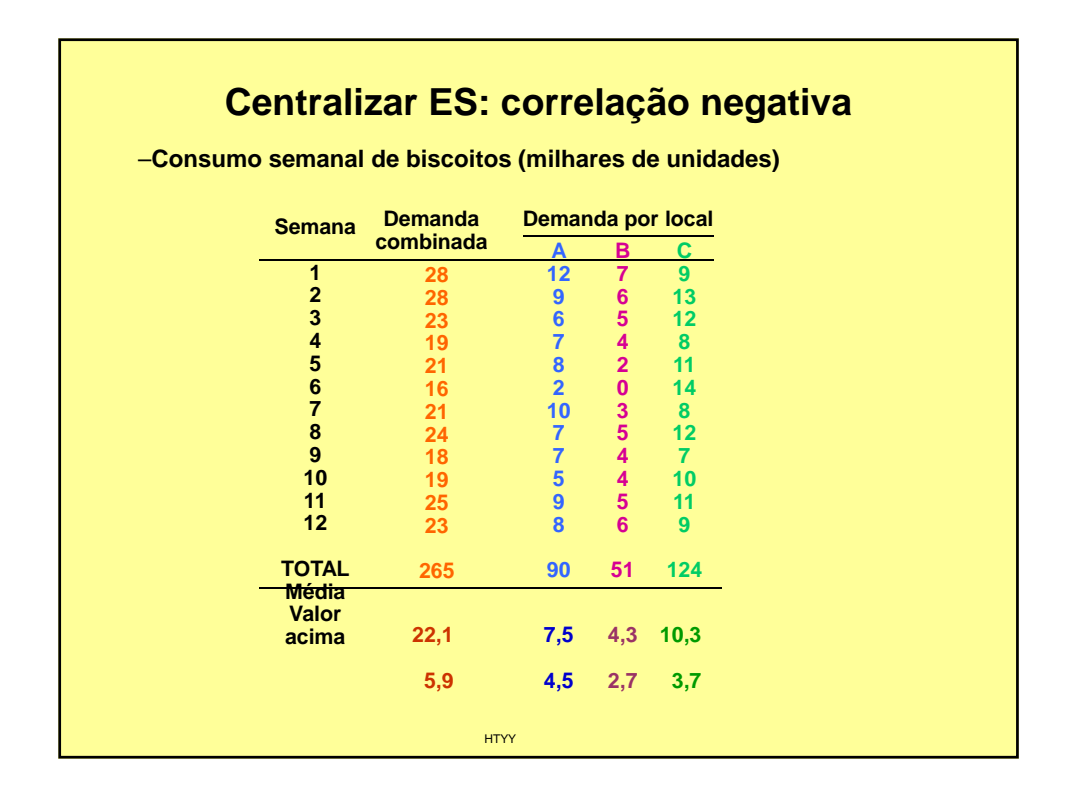